# **Lab# 3 LOOP & BRANCH INSTRUCTIONS**

**Instructor**: I Putu Danu Raharja.

#### **Objectives**:

Learn to implement loops and conditional expressions in assembly language programs.

### **Method**:

Translate an algorithm from pseudo-code into assembly language.

### **Preparation**:

Read the chapter 2 of lecture textbook.

## **3.1 DEVELOP THE ALGORITHM IN PSEUDOCODE**

Obviously most of you have been familiar to develop algorithms using Java construct such as the following:

```
if(condition){ 
        this block of code executed if condition is true 
} else { 
        this block of code executed if condition is false 
}
```
The key to making MIPS assembly language programming easy is to initially develop the algorithm using a high-level pseudo-code notation with which we are already familiar. Then in the final phase we translate these high-level pseudo-code expressions into MIPS assembly language. In other words, in the final phase we are performing the similar function that a compiler performs, which is to translate high-level code into the equivalent assembly language.

|      | Instructions | Description                             |
|------|--------------|-----------------------------------------|
| bgez | rs, L        | if ( $rs \ge 0$ ) go to L;              |
| bgtz | rs, L        | if ( $rs > 0$ ) go to L;                |
| blez | rs, L        | if ( $rs \le 0$ ) go to L;              |
| bltz | rs, L        | <b>if</b> ( $rs < 0$ ) go to L;         |
| bne  | rs, rt, L    | if $(rs != rt)$ go to L;                |
| beq  | rs, rt, L    | if $(rs == rt)$ go to L;                |
| slt  | rd, rs, rt   | if ( $rs < rt$ ) $rd=1$ ; else $rd=0$ ; |
|      |              | rs and rt are <i>signed</i> integers.   |

**3.2 CONDITIONAL AND UNCONDITIONAL BRANCH INSTRUCTIONS**

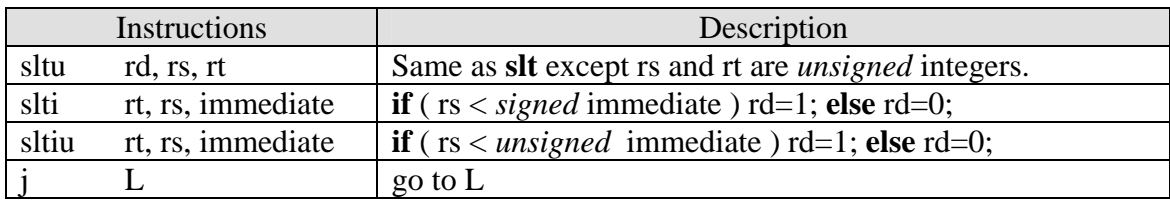

# **3.3 EXAMPLES**

### **A. Example 1:**

Write a MIPS assembly language program that calculates the sum of all positive integers less than or equal to N and displays the result in the monitor. Assume that N is stored in the register \$t0.

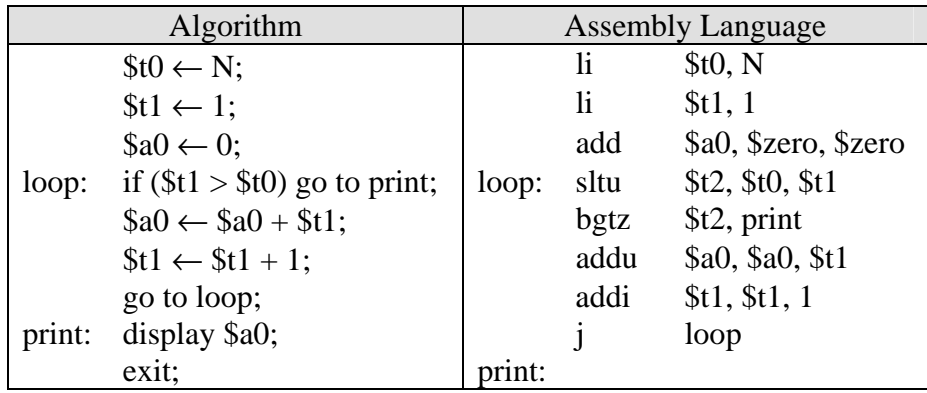

### **B. Example 2:**

 Write a MIPS assembly language program that displays all the first N Fibonacci numbers.

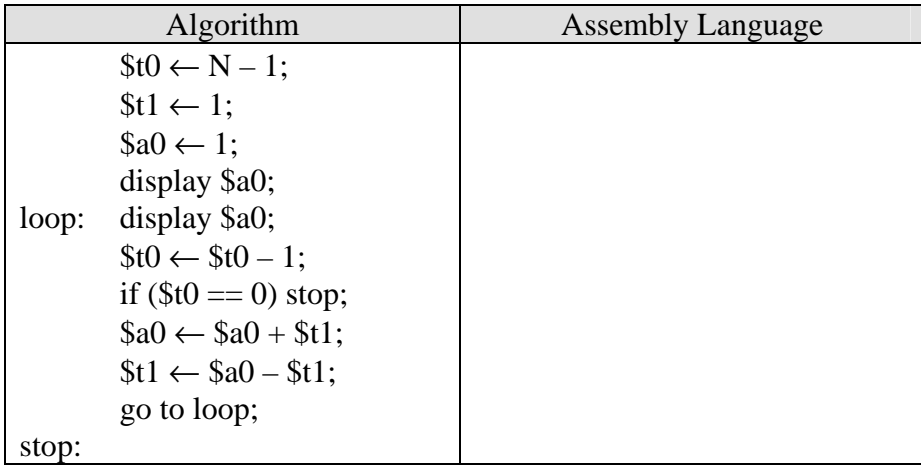

## **3.4 LAB EXERCISES:**

- 1. Write the complete code of example 1 and 2. Try running the program with both the run command and the step command.
- 2. What is the hexadecimal representation of the instruction **bgtz \$t2, print**?
- 3. Exit from MARS.

# **3.5 EVALUATION**

Review the material for any evaluation questions.